## MANUAL

## RUNNING

The game has been created with CPCtelera using its development branch. commit: 3b92f3bf286a6b0454e1ce4a5146cde26c93060c

You have to go to the directory ardad/tank/, then you can compile the game just doing "make" in a console (having CPCtelera and Winape installed) and execute it with the command: cpct\_winape -as

## THE GAME

You are a yellow tank which has to survive against others enemy tanks. The game has 13 levels with 3 kind of enemy tanks. Every 4 levels the type of enemy tank change to a stronger one. You only have 3 lifes but they are restored in each level. The game is based on the game Battle City produced and published in 1985 by namco.

## HOW TO PLAY

In the menu you can start playing pressing H or see the controls pressing F.

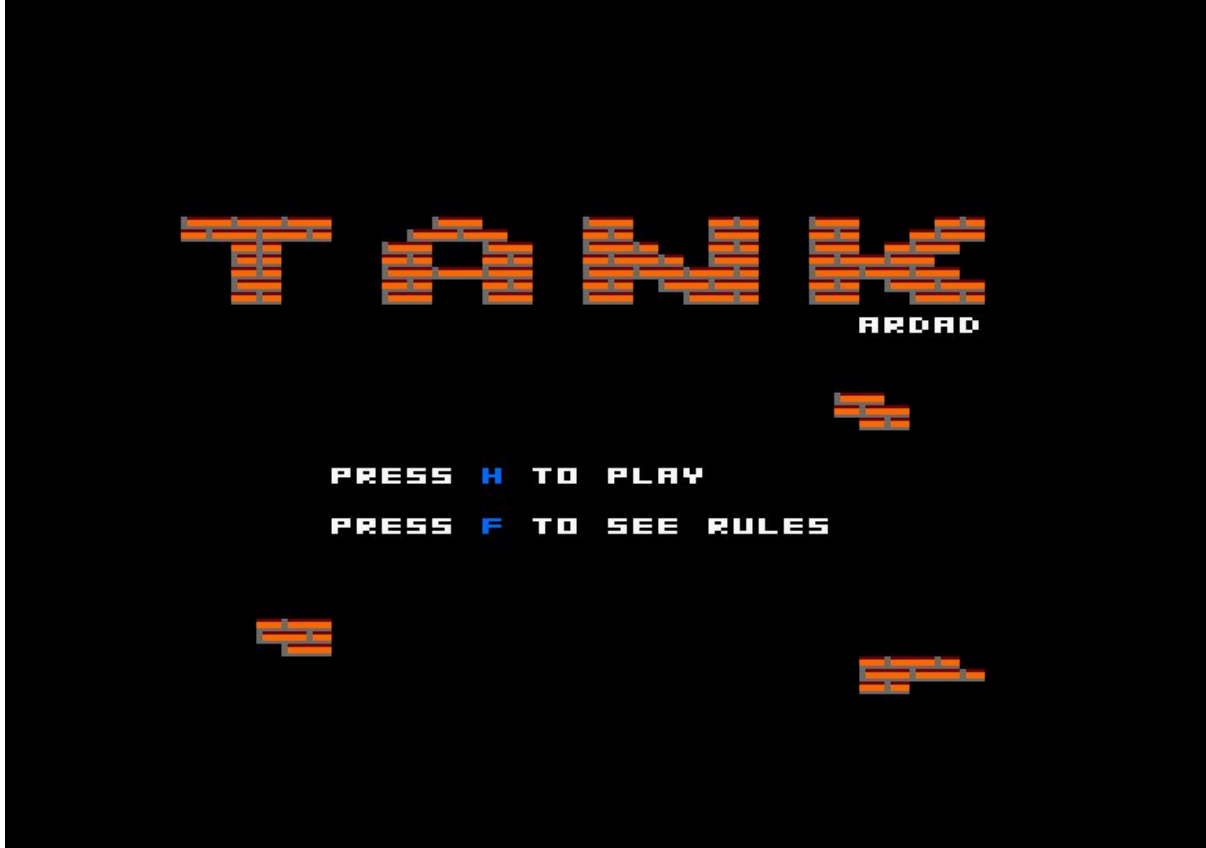

To play you can only use the W, S, A, D and SPACE keys.

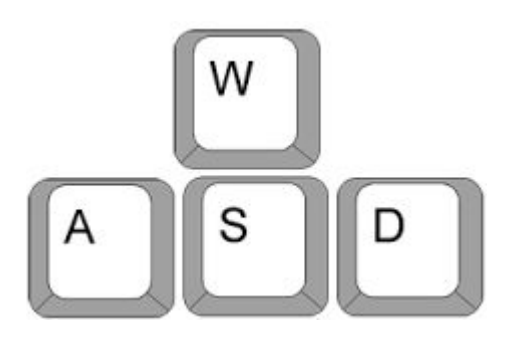

The keys A, W, S, D, are for moving left, up, down and right respectively your tank. With the space you can shot to destroy the enemy tanks.

**Space** 

In the right-up side are shown your lifes. You can destroy the walls inside the big grey box.

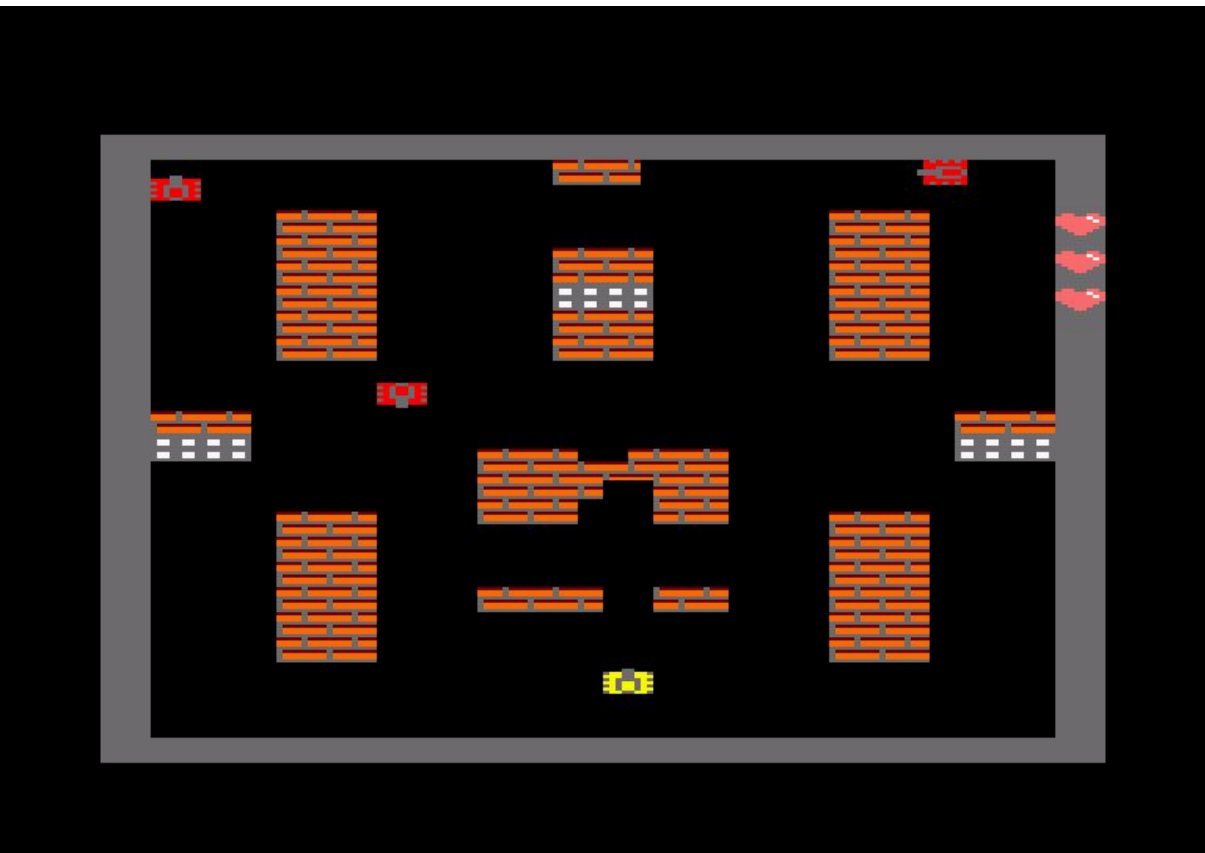